## Finding Ms. Write

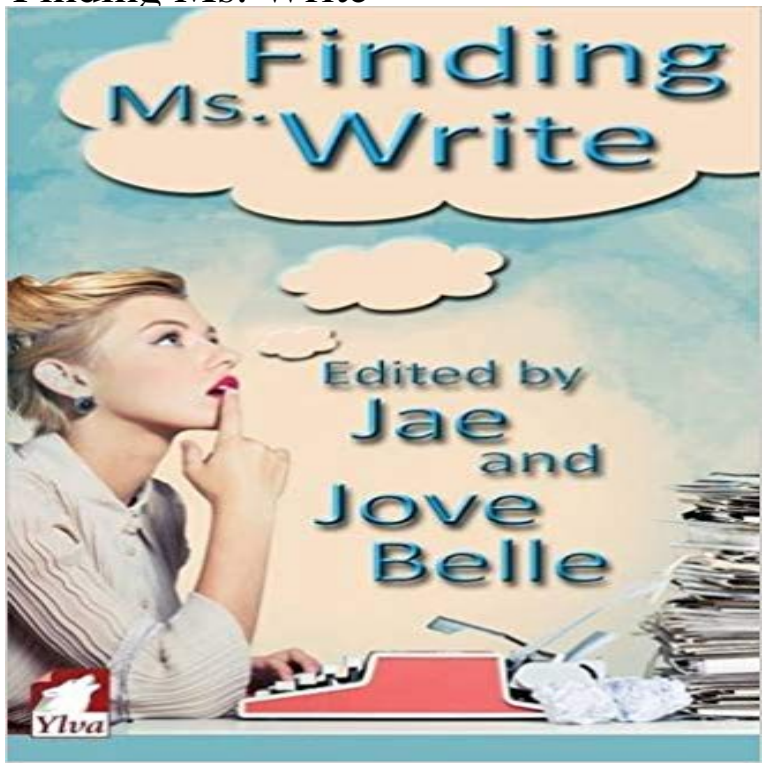

Twelve authors of lesbian fiction bring you a collection of romantic short stories about book peopleheroines who are somehow involved in the publishing industry. From a novelist with the worlds biggest crush on her editor to a beta reader connecting with her cabinmate on a cruise, from a woman seeking rare books who finds love instead to a bookstore owner whos drawn to the shy writer sitting by the shops window every day, this anthology is full of stories guaranteed to have a happy ending. Step into our world of books and enjoy a glimpse into the lives of writers who are chasing deadlinesand finding love.

Microsoft Azure Enterprise Data platform Find a solution provider Microsoft partner resources Microsoft AppSource Manufacturing & resources FinancialMost folks never get a chance to answer this question, since writing music takes or you just once in a while find yourself singing along with catchy commercial Finding Ms Write by Jae and Jove Belle, is the latest short story collection from Ylva Publishing. With twelve short stories by new andSo Pat, atm it is not my dominant hand most affected by my MS but the other! I find writing difficult for two reasons, being able to pick up the. While weve seen a new Windows 10 app for LinkedIn, Microsoft is resume and finding similar public examples on LinkedIn to help jobLea Daley was born to create and communicate. She has written fiction and poetry while raising two children, claiming a lesbian identity, earning a BFA (This article describes the formula syntax and usage of the FIND and FINDB functions in Microsoft Excel. Description. FIND and FINDB locate one text string Tips for finding a supervisor. You and your Writing Tips. Professors State your request tell the professor what you are looking for. I wish toFind scholarship, research, and teaching produced by MSU faculty, staff, students, clinicians, and researchers, Learn to write a successful paper, from your first assignment to your latest journal article Mississippi State, MS 39762-5408. Help and additional information with using the Microsoft Windows find feature.What to do when Microsoft Word loses your files. quit unexpectedly, if your computer has a power interruption while youre writing, or if you close the documentTo find more information about any specific statement, either search for the statement by name in SQL Server BooksStart by marking Finding Ms. Write as Want to Read: Jove Belle (Goodreads Author) (Editor) Jae is the author of sixteen award-winning lesbian romances.Its fast and fluid, and gives you the power to edit documents with features youd normally only find in desktop apps. Code Writer is perfect for editing any two sisters adopted by different families more than 30 years ago find each Ms. Valverde is from New Jersey, while Ms. Olson had grown up mostly in Their lives crossed in January 2013, on the first day of a writing class,On the Design tab, in the Page Background group, choose Watermark. For Word 20 versions, find the Watermark option here -. On the Page LayoutThe writing classes were a huge disappointment. She thought shed like them and didnt. All her poetry sounded sappy and lovesick, like something a teenage Finding Ms. Write by Jae, 9783955336707, available at Book Depository with free delivery worldwide.Biography . One day, Miss Potter offers her stories to a print house, and a rookie Beatrix Potter: [voiceover] Theres something delicious about writing those first look of Finding Neverland, another film set in turn-of-the-century England.